## Diversions & Emergencies

If you experience an in-flight emergency, or you simply *have* to divert to another airport, treat it as a real life experience.

You may find the information below helpful in your recovery planning.

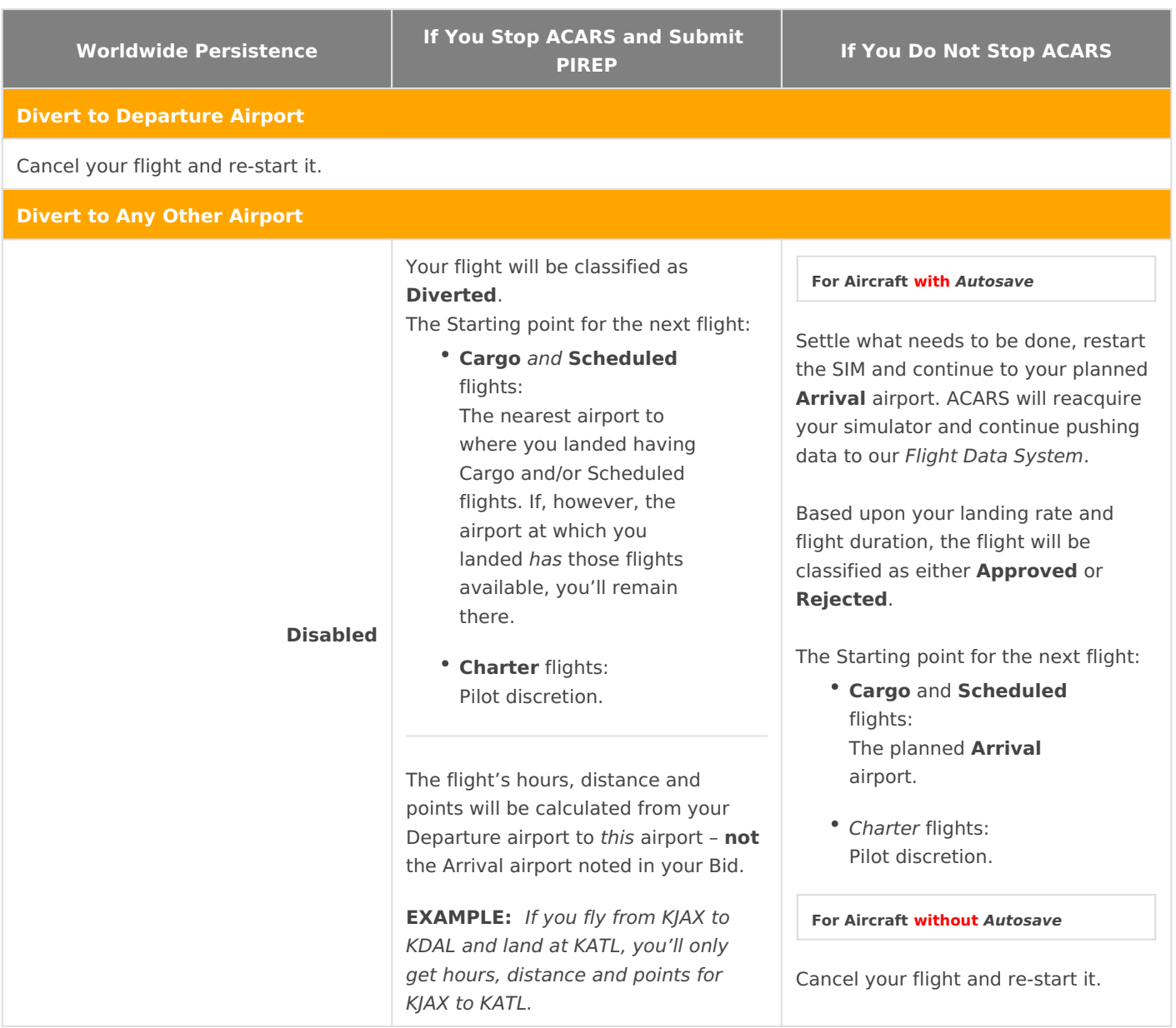

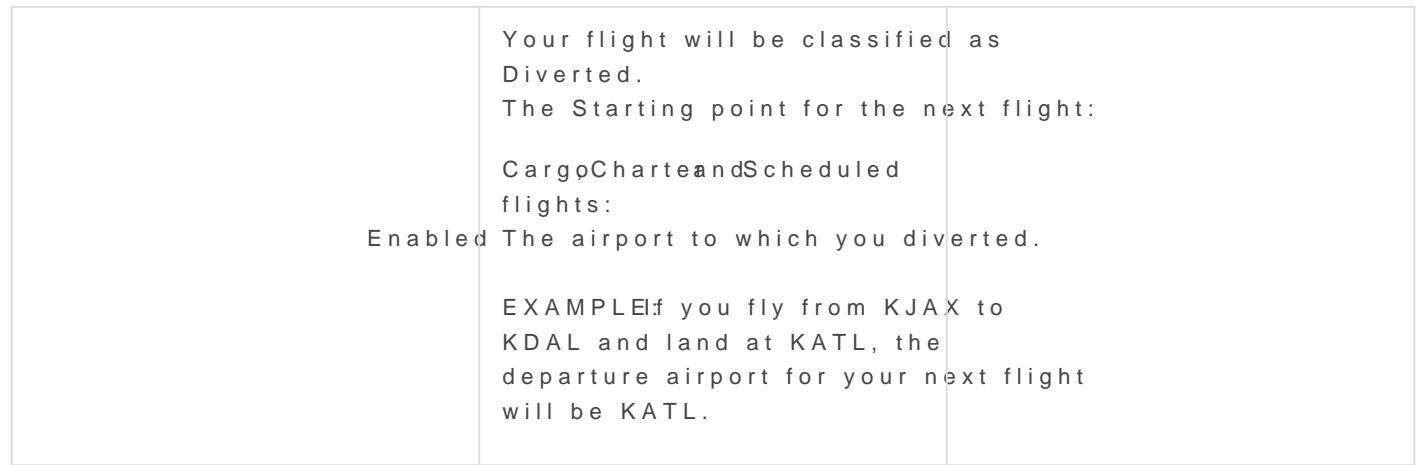

Once you arrive at your final destination and land, take  $\overline{x}$  limpohnt elnotto to r ensure its entries appear to abdlon opiromaally sequenced.

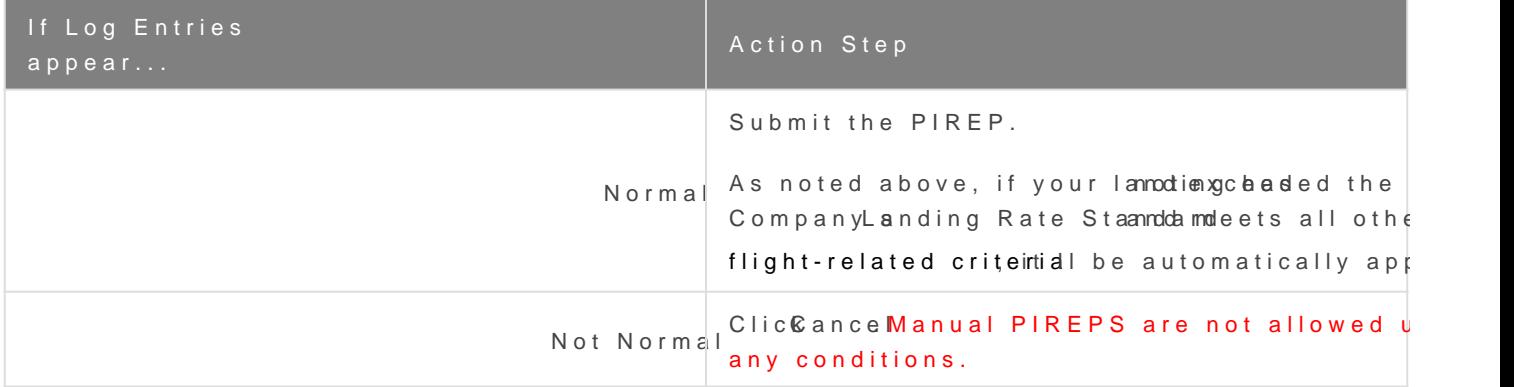

PIREP REVIEWSE: certainly sympathize with you if something appears abnormal in your e do not have any control over the operation and functionality of your computer, the si and addons, the performance of your Internet connection or any other operational fact collected and transmitted to us. As a result, we must trust the data your flight simulat via ACARS to be an accurate representation of what occurred during your flight. After not have the ability to change or alter any flight data nor will we ever do so.

Afterwards, if you review at mot IPg RE Prad Kaep, you II see you landed at an airport and subsequently continued on to your final destination.

If you experience difficulties with AHOSA PoSSQuobens is the action assistance

Make it a habit to check your Flight Log immediately before and aft throughout your flight in order to avoid time-wasting instances life rejected PIREPS.

Revision #18 Created 20 November 2021 21:21:30 Updated 3 July 2023 11:09:32 by WAT100 Storm W.